# Package 'spatialrisk'

February 21, 2024

<span id="page-0-0"></span>Type Package

Title Calculating Spatial Risk

Version 0.7.1

Maintainer Martin Haringa <mtharinga@gmail.com>

BugReports <https://github.com/mharinga/spatialrisk/issues>

Description Methods for spatial risk calculations. It offers an efficient approach to determine the sum of all observations within a circle of a certain radius. This might be beneficial for insurers who are required (by a recent European Commission regulation) to determine the maximum value of insured fire risk policies of all buildings that are partly or fully located within a circle of a radius of 200m. See Church (1974) [<doi:10.1007/BF01942293>](https://doi.org/10.1007/BF01942293) for a description of the problem.

# License GPL  $(>= 2)$

URL <https://github.com/mharinga/spatialrisk>,

<https://mharinga.github.io/spatialrisk/>

LazyData true

LinkingTo Rcpp, RcppProgress

Imports classInt, colourvalues, data.table, dplyr, fs, GenSA, geohashTools, ggplot2, leafem, leafgl, leaflet, methods, Rcpp, RcppProgress, sf, tmap, units, viridis

Depends  $R$  ( $>= 3.3$ )

Encoding UTF-8

RoxygenNote 7.3.1

Suggests automap, gstat, knitr, mgcv, rmarkdown, testthat, vroom

NeedsCompilation yes

Author Martin Haringa [aut, cre]

Repository CRAN

Date/Publication 2024-02-21 12:50:02 UTC

# <span id="page-1-0"></span>R topics documented:

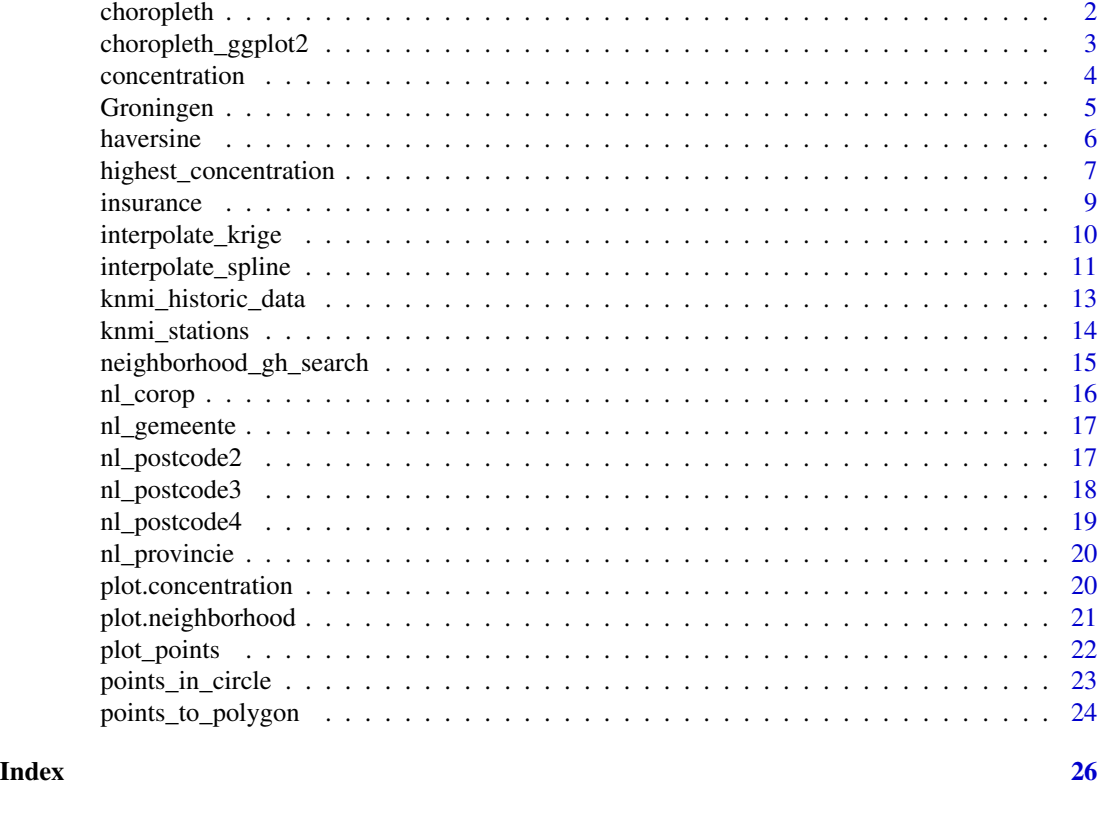

choropleth *Create choropleth map*

# Description

Takes an object produced by points\_to\_polygon(), and creates the corresponding choropleth map. The given clustering is according to the Fisher-Jenks algorithm. This commonly used method for choropleths seeks to reduce the variance within classes and maximize the variance between classes.

```
choropleth(
  sf_object,
  value = "output",
  id_name = "areaname",
 mode = "plot",
 n = 7,
  legend_title = "Clustering",
  palette = "viridis"
\mathcal{E}
```
## <span id="page-2-0"></span>Arguments

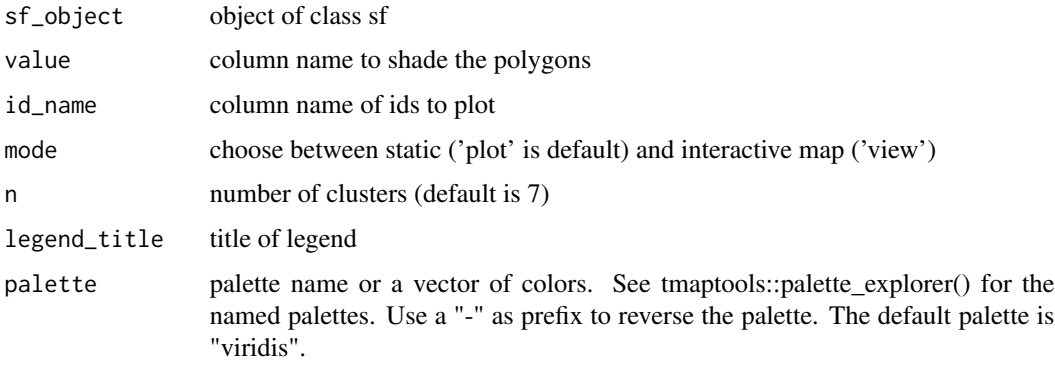

# Value

tmap

# Author(s)

Martin Haringa

# Examples

```
test <- points_to_polygon(nl_provincie, insurance, sum(amount, na.rm = TRUE))
choropleth(test)
choropleth(test, id_name = "areaname", mode = "view")
```
choropleth\_ggplot2 *Map object of class sf using ggplot2*

# Description

Takes an object produced by choropleth\_sf(), and creates the correspoding choropleth map.

```
choropleth_ggplot2(
  sf_object,
  value = output,
  n = 7,
  dig.lab = 2,
  legend_title = "Class",
  option = "D",
  direction = 1
\mathcal{E}
```
# <span id="page-3-0"></span>Arguments

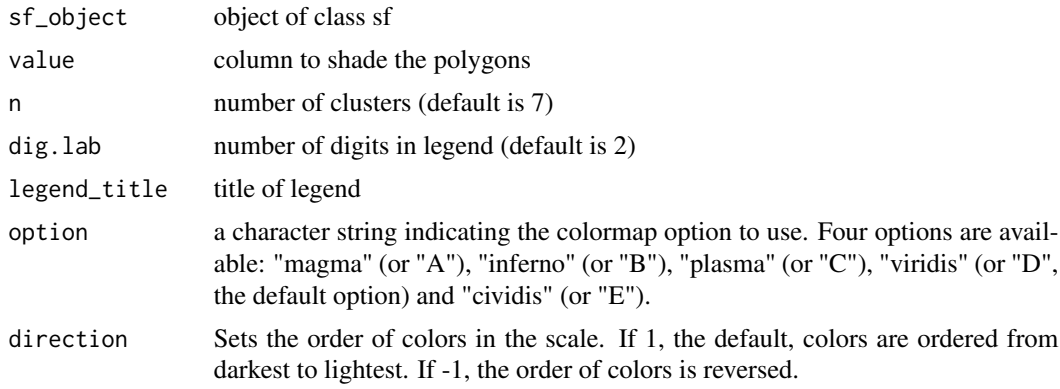

# Value

ggplot map

# Author(s)

Martin Haringa

#### Examples

```
test <- points_to_polygon(nl_postcode2, insurance, sum(amount, na.rm = TRUE))
choropleth_ggplot2(test)
```
<span id="page-3-1"></span>concentration *Concentration risk*

# Description

The sum of all observations within a circle of a certain radius.

```
concentration(
  sub,
  full,
  value,
  lon\_sub = lon,latsub = lat,lon_full = lon,lat_full = lat,radius = 200,
  display_progress = TRUE
\mathcal{E}
```
# <span id="page-4-0"></span>Groningen 5

# Arguments

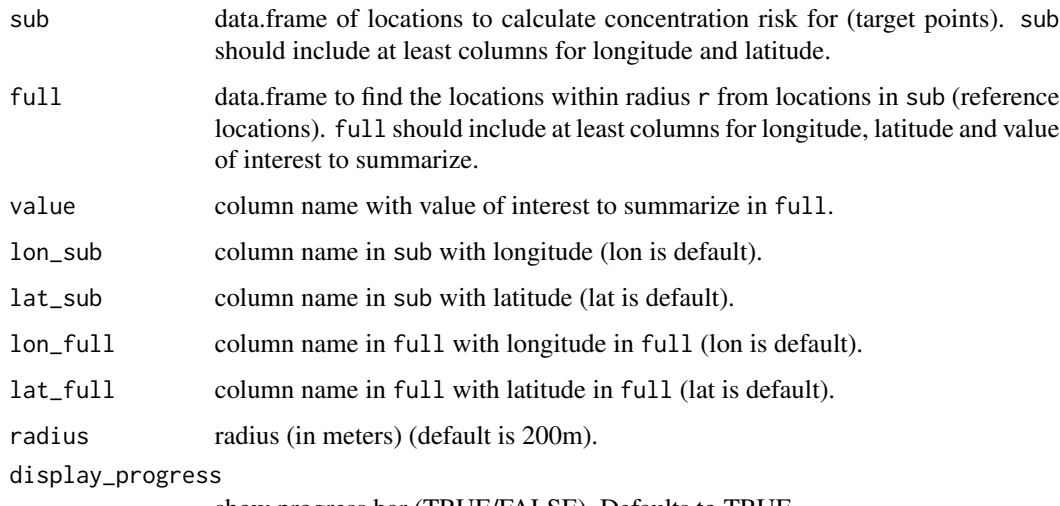

show progress bar (TRUE/FALSE). Defaults to TRUE.

#### Value

A data.frame equal to data.frame sub including an extra column concentration.

## Author(s)

Martin Haringa

# Examples

```
df <- data.frame(location = c("p1", "p2"), lon = c(6.561561, 6.561398),
lat = c(53.21369, 53.21326))concentration(df, Groningen, value = amount, radius = 100)
```
Groningen *Coordinates of houses in Groningen*

# Description

A dataset of postal codes and the corresponding spatial locations in terms of a latitude and a longitude.

# Usage

Groningen

#### 6 haversine

## Format

A data frame with 25000 rows and 8 variables:

street Name of street number Number of house letter Letter of house suffix Suffix to number of house postal\_code Postal code of house city The name of the city lon Longitude (in degrees) lat Latitude (in degrees) amount Random value

#### Source

The BAG is the Dutch registry for Buildings and adresses (Basisregistratie adressen en gebouwen).

haversine *Haversine great circle distance*

#### Description

The shortest distance between two points (i.e., the 'great-circle-distance' or 'as the crow flies'), according to the 'haversine method'. This method assumes a spherical earth, ignoring ellipsoidal effects. Note that this version is implemented in C++. A quick benchmark to the version of geosphere showed it to be a non-insignificant speed enhancement. The algorithm converges in one-twentieth of the original time.

#### Usage

haversine(lat\_from, lon\_from, lat\_to, lon\_to, r = 6378137)

# Arguments

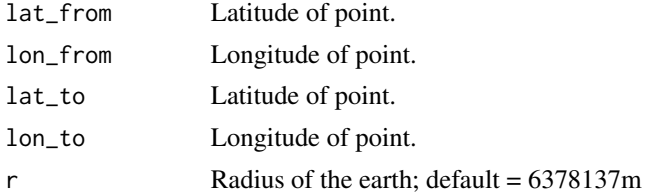

#### Details

The Haversine ('half-versed-sine') formula was published by R.W. Sinnott in 1984, although it has been known for much longer.

<span id="page-5-0"></span>

# <span id="page-6-0"></span>Value

Vector of distances in the same unit as r (default in meters).

#### Author(s)

Martin Haringa

# References

Sinnott, R.W, 1984. Virtues of the Haversine. Sky and Telescope 68(2): 159.

#### Examples

haversine(53.24007, 6.520386, 53.24054, 6.520386)

<span id="page-6-1"></span>highest\_concentration *Highest concentration risk*

# Description

Find the centre coordinates of a circle with a fixed radius that maximizes the coverage of total fire risk insured. 'highest\_concentration()' returns the coordinates (lon/lat) and the corresponding concentration. The concentration is defined as the sum of all observations within a circle of a certain radius. See [concentration](#page-3-1) for determining concentration for pre-defined coordinates.

#### Usage

```
highest_concentration(
  df,
  value,
  lon = lon,lat = lat,
  lowerbound = NULL,
  radius = 200,
  grid_distance = 25,
  gh_precision = 6,
  display_progress = TRUE
)
```
#### Arguments

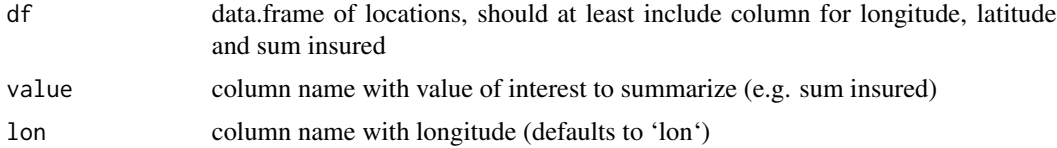

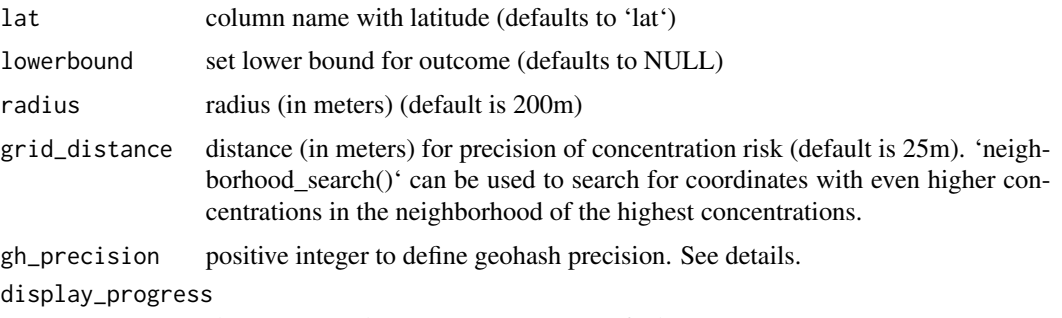

show progress bar (TRUE/FALSE). Defaults to TRUE.

#### Details

A recently European Commission regulation requires insurance companies to determine the maximum value of insured fire risk policies of all buildings that are partly or fully located within circle of a radius of 200m (Commission Delegated Regulation (EU), 2015, Article 132). The problem can be stated as: "find the centre coordinates of a circle with a fixed radius that maximizes the coverage of total fire risk insured". This can be viewed as a particular instance of the Maximal Covering Location Problem (MCLP) with fixed radius. See Gomes (2018) for a solution to the maximum fire risk insured capital problem using a multi-start local search meta-heuristic. The computational performance of highest\_concentration() is investigated to overcome the long times the MCLP algorithm is taking. highest\_concentration() is written in C++, and for 500,000 buildings it needs about 5-10 seconds to determine the maximum value of insured fire risk policies that are partly or fully located within circle of a radius of 200m.

'highest\_concentration()' uses Gustavo Niemeyer's wonderful and elegant geohash coordinate system. Niemeyer's Geohash method encodes latitude and longitude as binary string where each binary value derived from a decision as to where the point lies in a bisected region of latitude or longitudinal space. The first step is to convert all latitude/longitude coordinates into geohash-encoded strings.

The length of the geohash ('gh\_precision') controls the 'zoom level':

- precision 5 is  $4.89 \times 4.89$  km;
- precision 6 is 1.22km x 0.61km;
- precision 7 is 153m x 153m;
- precision 8 is 39m x 19m.

For a circle with a radius of 200m the precision of the geohash should be set equal to 6 (default). Then the 'value' column is aggregated (sum) per geohash (with a buffer of size 'radius' around each geohash, since the coordinates of the highest concentration can be near the edge of the geohash). The geohashes with a aggregated value below the lowerbound are removed, where the lowerbound is equal to the maximum of the 'value' column. Then a grid is created, with a distance of 'grid\_distance' between the points. See example section for a illustration of the algorithm. As a last step for each grid point the concentration is calculated.

#### Value

data.frame with coordinates (lon/lat) with the highest concentrations

#### <span id="page-8-0"></span>insurance 9

#### Author(s)

Martin Haringa

#### References

Commission Delegated Regulation (EU) (2015). Solvency II Delegated Act 2015/35. Official Journal of the European Union, 58:124.

Gomes M.I., Afonso L.B., Chibeles-Martins N., Fradinho J.M. (2018). Multi-start Local Search Procedure for the Maximum Fire Risk Insured Capital Problem. In: Lee J., Rinaldi G., Mahjoub A. (eds) Combinatorial Optimization. ISCO 2018. Lecture Notes in Computer Science, vol 10856. Springer, Cham. <doi:10.1007/978-3-319-96151-4\_19>

#### Examples

```
## Not run:
# Find highest concentration with a precision of a grid of 25 meters
hc1 <- highest_concentration(Groningen, amount, radius = 200,
grid_distance = 25)
# Look for coordinates with even higher concentrations in the
# neighborhood of the coordinates with the highest concentration
hc1_nghb <- neighborhood_gh_search(hc1, max.call = 7000)
print(hc1_nghb)
# Create map with geohashes above the lowerbound
# The highest concentration lies in one of the geohashes
plot(hc1)
# Create map with highest concentration
plot(hc1_nghb)
## End(Not run)
```
insurance *Sum insured per postal code in the Netherlands*

# Description

A dataset of postal codes with their sum insured, population and the corresponding spatial locations in terms of a latitude and a longitude.

#### Usage

insurance

# Format

A data frame with 29,990 rows and 5 variables:

postcode 6-digit postal code

population\_pc4 Population per 4-digit postal code

amount Sum insured

lon Longitude (in degrees) of the corresponding 6-digit postal code

lat Latitude (in degrees) of the corresponding 6-digit postal code

#### Author(s)

Martin Haringa

interpolate\_krige *Ordinary kriging*

# Description

Interpolation and smoothing on the sphere by means of ordinary kriging.

#### Usage

```
interpolate_krige(
 observations,
  targets,
  value,
  lon_obs = lon,
  lat_obs = lat,lon_targets = lon,
  lat_targets = lat
\mathcal{L}
```
# Arguments

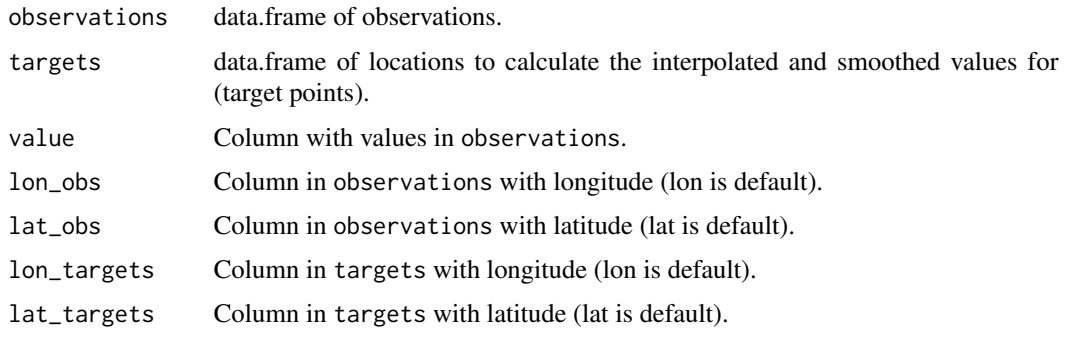

<span id="page-9-0"></span>

#### <span id="page-10-0"></span>Details

observations should include at least columns for longitude and latitude.

targets should include at least columns for longitude, latitude and value of interest to interpolate and smooth.

Kriging can be considered as linear regression with spatially correlated residuals. Kriging is most appropriate when it is known there is a spatially correlated distance or directional bias in the data. It is often used in soil science and geology.

See [splines on the sphere](#page-0-0) for interpolation and smoothing on the sphere by means of splines.

#### Value

Object equal to object targets including extra columns for the predicted value and the variance.

#### Author(s)

Martin Haringa

#### **References**

[gstat::krige](#page-0-0)

#### Examples

```
## Not run:
target <- sf::st_drop_geometry(nl_postcode3)
obs <- insurance %>% dplyr::sample_n(1000)
pop_df <- interpolate_krige(obs, target, population_pc4)
pop_sf <- left_join(nl_postcode3, pop_df)
choropleth(pop_sf, value = "population_pc4_pred", n = 13)
choropleth(pop_sf, value = "population_pc4_var", n = 13)
```
## End(Not run)

interpolate\_spline *Splines on the sphere*

# Description

Spline interpolation and smoothing on the sphere.

# Usage

```
interpolate_spline(
 observations,
  targets,
 value,
  lon\_obs = lon,lat_obs = lat,lon_targets = lon,
 lat_targets = lat,
 k = 50)
```
#### Arguments

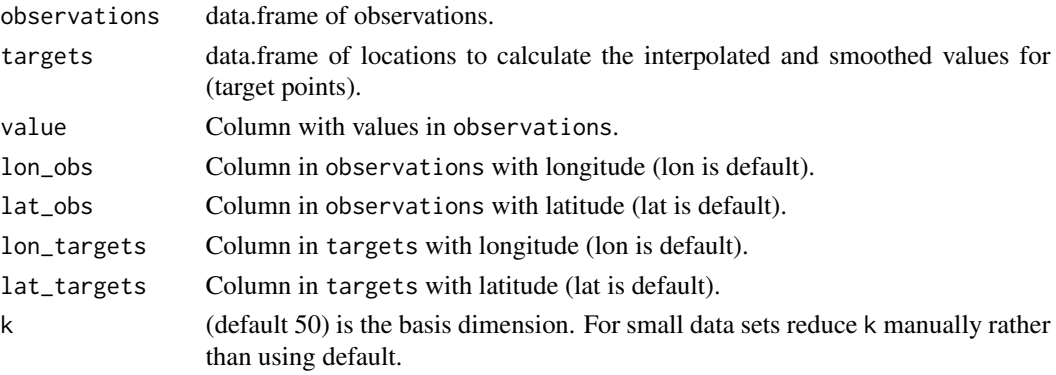

# Details

observations should include at least columns for longitude and latitude.

targets should include at least columns for longitude, latitude and value of interest to interpolate and smooth.

A smooth of the general type discussed in Duchon (1977) is used: the sphere is embedded in a 3D Euclidean space, but smoothing employs a penalty based on second derivatives (so that locally as the smoothing parameter tends to zero we recover a "normal" thin plate spline on the tangent space). This is an unpublished suggestion of Jean Duchon.

See [ordinary kriging](#page-0-0) for interpolation and smoothing on the sphere by means of kriging.

# Value

Object equal to object targets including an extra column with predicted values.

#### Author(s)

Martin Haringa

# References

[Splines on the sphere](#page-0-0)

# <span id="page-12-0"></span>knmi\_historic\_data 13

#### Examples

```
## Not run:
target <- sf::st_drop_geometry(nl_postcode3)
obs <- dplyr::sample_n(insurance, 1000)
pop_df <- interpolate_spline(obs, target, population_pc4, k = 20)
pop_sf <- left_join(nl_postcode3, pop_df)
choropleth(pop_sf, value = "population_pc4_pred", n = 13)
```
## End(Not run)

knmi\_historic\_data *Retrieve historic weather data for the Netherlands*

#### Description

This function retrieves historic weather data collected by the official KNMI weather stations. See spatialrisk::knmi\_stations for a list of the official KNMI weather stations.

# Usage

```
knmi_historic_data(startyear, endyear)
```
#### Arguments

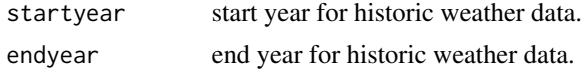

#### Format

The returned data frame contains the following columns:

- station = ID of measurement station;
- $\bullet$  date = Date;
- FH = Hourly mean wind speed (in  $0.1$  m/s);
- $FX = Maximum$  wind gust (in 0.1 m/s) during the hourly division;
- $DR = Precision duration (in 0.1 hour) during the hourly division;$
- RH = Hourly precipitation amount (in 0.1 mm) (-1 for  $\langle 0.05 \text{ mm} \rangle$ ;
- city = City where the measurement station is located;
- lon = Longitude of station (crs =  $4326$ );
- lat = Latitude of station (crs =  $4326$ ).

#### Value

Data frame containing weather data and meta data for weather station locations.

# Author(s)

Martin Haringa

#### Examples

## Not run: knmi\_historic\_data(2015, 2019)

## End(Not run)

knmi\_stations *KNMI stations*

# Description

A data frame containing the IDs and meta-data on the official KNMI weather stations.

#### Usage

knmi\_stations

#### Format

A data frame with 50 rows and 7 variables:

station ID of the station (209-391)

city City where the station is located

lon Longitude of station  $(crs = 4326)$ 

**lat** Latitude of the station ( $\text{crs} = 4326$ )

altitude Altitude of the station (in meters)

 $X$  X coordinate of the station (crs = 32631)

**Y** Y coordinate of the station ( $\text{crs} = 32631$ )

# Author(s)

Martin Haringa

<span id="page-13-0"></span>

<span id="page-14-0"></span>neighborhood\_gh\_search

*Search for coordinates with higher concentrations within geohash*

#### Description

[highest\\_concentration](#page-6-1) returns the highest concentration within a portfolio based on grid points. However, higher concentrations can be found within two grid points. 'neighborhood\_gh\_search()' looks for even higher concentrations in the neighborhood of the grid points with the highest concentrations. This optimization is done by means of Simulated Annealing.

## Usage

```
neighborhood_gh_search(
  hc,
  highest_geohash = 1,
 max.call = 1000,verbose = TRUE,
  seed = 1)
```
#### Arguments

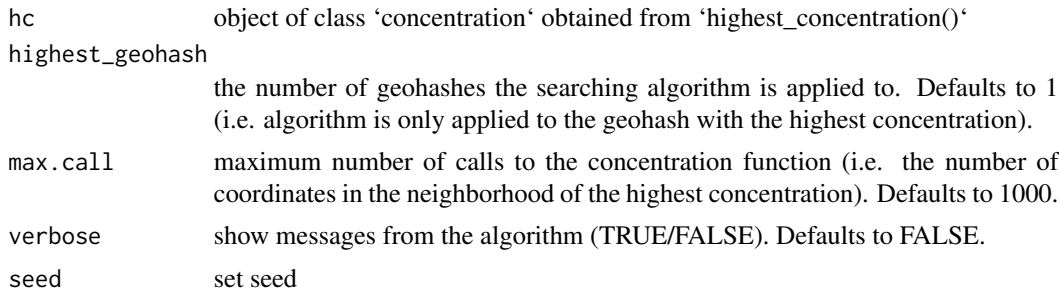

#### Value

data.frame

#### Author(s)

Martin Haringa

# Examples

```
## Not run:
# Find highest concentration with a precision of a grid of 25 meters
hc1 <- highest_concentration(Groningen, amount, radius = 200,
 grid_distance = 25)
```

```
# Increase the number of calls for more extensive search
hc1_nghb <- neighborhood_gh_search(hc1, max.call = 7000, highest_geohash = 1)
hc2_nghb <- neighborhood_gh_search(hc1, max.call = 7000, highest_geohash = 2)
plot(hc1_nghb)
plot(hc2_nghb)
## End(Not run)
```
nl\_corop *Object of class* sf *for COROP regions in the Netherlands*

#### Description

An object of class sf (simple feature) for COROP regions in the Netherlands.

#### Usage

nl\_corop

#### Format

A simple feature object with 40 rows and 5 variables:

corop\_nr corop number

areaname corop name

geometry geometry object of COROP region

lon longitude of the corop centroid

lat latitude of the corop centroid

#### Details

A COROP region is a regional area within the Netherlands. These regions are used for analytical purposes by, among others, Statistics Netherlands. The Dutch abbreviation stands for Coordinatiecommissie Regionaal Onderzoeksprogramma, literally the Coordination Commission Regional Research Programme.

# Author(s)

Martin Haringa

<span id="page-15-0"></span>

<span id="page-16-0"></span>

# Description

An object of class sf (simple feature) for municipalities (Dutch: gemeentes) in the Netherlands in the year 2021.

#### Usage

nl\_gemeente

#### Format

A simple feature object with 380 rows and 6 variables:

id id of gemeente code code of gemeente areaname name of gemeente lon longitude of the gemeente centroid lat latitude of the gemeente centroid geometry geometry object of gemeente

## Author(s)

Martin Haringa

nl\_postcode2 *Object of class* sf *for 2-digit postcode regions in the Netherlands*

# Description

An object of class sf (simple feature) for 2-digit postal codes (Dutch: postcode) regions in the Netherlands.

#### Usage

nl\_postcode2

#### Format

A simple feature object with 90 rows and 4 variables:

areaname 2-digit postal code

geometry geometry object of postal code

lon longitude of the 2-digit postal code centroid

lat latitude of the 2-digit postal code centroid

# <span id="page-17-0"></span>Details

Postal codes in the Netherlands, known as postcodes, are alphanumeric, consisting of four digits followed by two uppercase letters. The first two digits indicate a city and a region, the second two digits and the two letters indicate a range of house numbers, usually on the same street.

# Author(s)

Martin Haringa

nl\_postcode3 *Object of class* sf *for 3-digit postcode regions in the Netherlands*

#### Description

An object of class sf (simple feature) for 3-digit postal codes (Dutch: postcode) regions in the Netherlands.

#### Usage

nl\_postcode3

# Format

A simple feature object with 799 rows and 3 variables:

areaname 3-digit postal code

geometry geometry object of postal code

lon longitude of the 3-digit postal code centroid

lat latitude of the 3-digit postal code centroid

#### Details

Postal codes in the Netherlands, known as postcodes, are alphanumeric, consisting of four digits followed by two uppercase letters. The first two digits indicate a city and a region, the second two digits and the two letters indicate a range of house numbers, usually on the same street.

# Author(s)

Martin Haringa

# <span id="page-18-0"></span>Description

An object of class sf (simple feature) for 4-digit postal codes (Dutch: postcode) regions in the Netherlands.

# Usage

nl\_postcode4

#### Format

A simple feature object with 4053 rows and 7 variables:

pc4 4-digit postal code

areaname name of corresponding 4-digit postal code

- city name of city
- biggest\_20cities pc4 is in one of the following twenty (biggest) cities in the Netherlands: Amsterdam, Rotterdam, 's-Gravenhage, Utrecht, Eindhoven, Tilburg, Groningen, Almere, Breda, Nijmegen, Enschede, Apeldoorn, Haarlem, Amersfoort, Arnhem, 's-Hertogenbosch, Zoetermeer, Zwolle, Maastricht, Leiden.

geometry geometry object of postal code

- lon longitude of the 4-digit postal code centroid
- lat latitude of the 4-digit postal code centroid

#### Details

Postal codes in the Netherlands, known as postcodes, are alphanumeric, consisting of four digits followed by two uppercase letters. The first two digits indicate a city and a region, the second two digits and the two letters indicate a range of house numbers, usually on the same street.

# Author(s)

Martin Haringa

<span id="page-19-0"></span>

#### Description

An object of class sf (simple feature) for provinces (Dutch: provincies) in the Netherlands.

# Usage

nl\_provincie

#### Format

A simple feature object with 12 rows and 4 variables:

areaname province name

geometry geometry object of province

lon longitude of the province centroid

lat latitude of the province centroid

#### Author(s)

Martin Haringa

plot.concentration *Automatically create a plot for objects obtained from highest\_concentration()*

#### Description

Takes an object produced by 'highest\_concentration()', and creates an interactive map.

```
## S3 method for class 'concentration'
plot(
  x,
 grid_points = TRUE,
 legend_title = NULL,
 palette = "viridis",
 legend_position = "bottomleft",
 providers = c("CartoDB.Positron", "nlmaps.luchtfoto"),
  ...
\mathcal{E}
```
# <span id="page-20-0"></span>plot.neighborhood 21

# Arguments

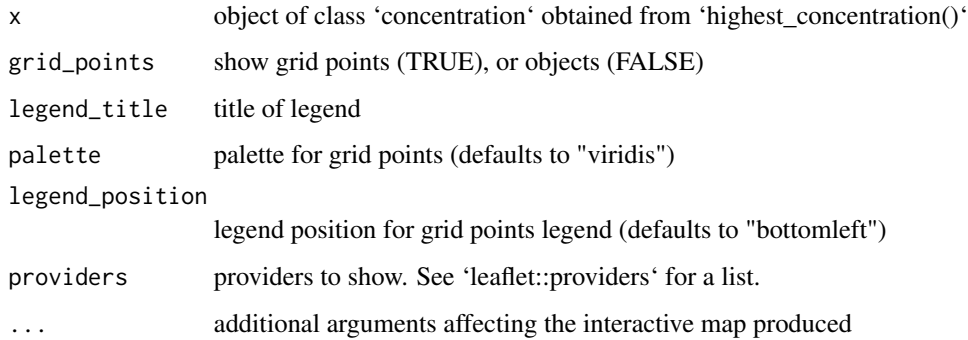

### Value

Interactive view of geohashes with highest concentrations

#### Author(s)

Martin Haringa

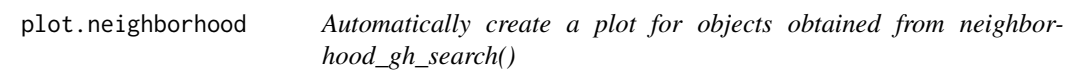

# Description

Takes an object produced by 'neighborhood\_gh\_search()', and creates an interactive map.

```
## S3 method for class 'neighborhood'
plot(
 x,
 buffer = 0,
  legend_title = NULL,
 palette = "viridis",
  legend_position = "bottomleft",
 palette_circle = "YlOrRd",
  legend_position_circle = "bottomright",
  legend_title_circle = "Highest concentration",
 providers = c("CartoDB.Positron", "nlmaps.luchtfoto"),
  ...
\mathcal{E}
```
# Arguments

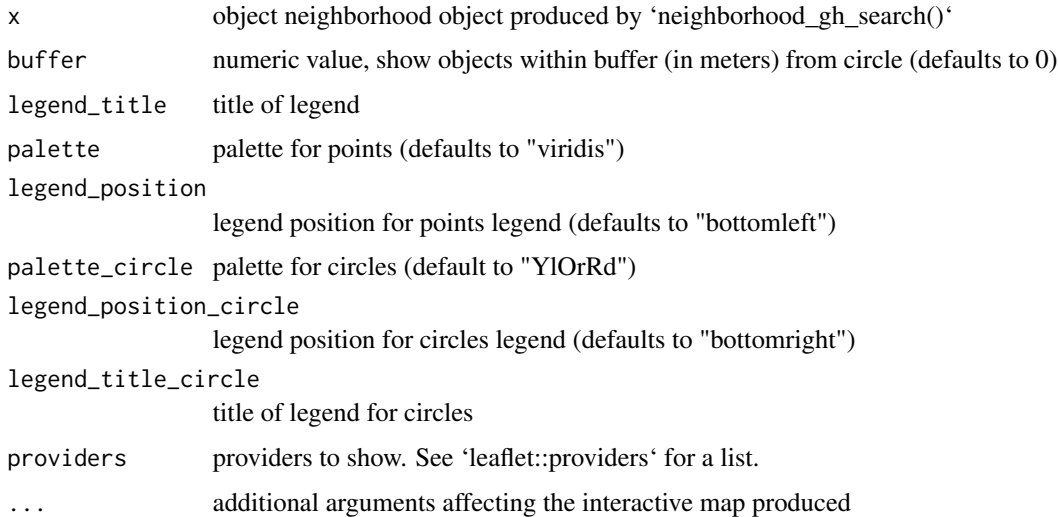

# Value

Interactive view of highest concentration on map

# Author(s)

Martin Haringa

plot\_points *Create map with points*

# Description

Create map for data.frame with points.

```
plot_points(
  df,
  value,
  lon = lon,lat = lat,palette = "viridis",
  legend_position = "bottomleft",
  crs = 4326,providers = c("CartoDB.Positron", "nlmaps.luchtfoto")
\overline{\phantom{a}}
```
<span id="page-21-0"></span>

# <span id="page-22-0"></span>points\_in\_circle 23

# Arguments

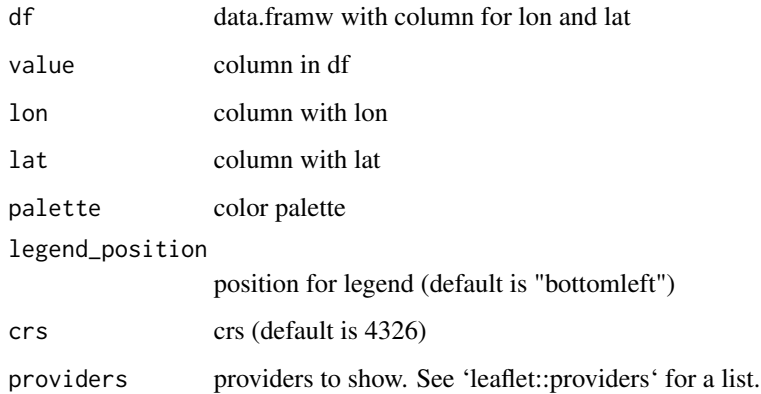

# Value

leaflet map

# Examples

```
## Not run:
plot_points(Groningen, value = amount)
```
## End(Not run)

points\_in\_circle *Points in circle*

# Description

Find all observations in a data.frame within a circle of a certain radius.

```
points_in_circle(
  data,
  lon_center,
  lat_center,
  lon = lon,lat = lat,radius = 200
\mathcal{E}
```
# Arguments

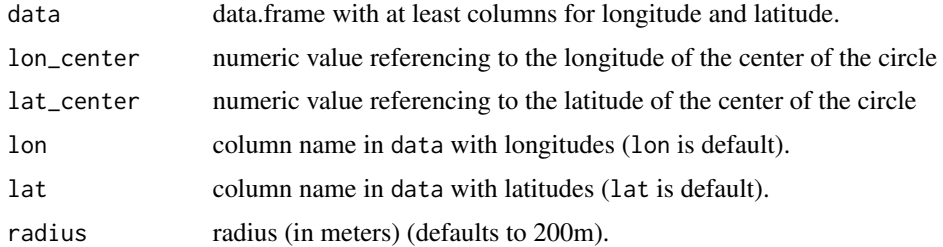

# Value

data.frame. Column distance\_m gives the distance to the center of the circle (in meters).

# Author(s)

Martin Haringa

#### Examples

```
points_in_circle(Groningen, lon_center = 6.571561, lat_center = 53.21326,
radius = 60)
```
points\_to\_polygon *Aggregate attributes of coordinates to area level*

# Description

A data.frame containing coordinates (in terms of longitude and latitude) is joined to the polygon level. Then arithmetic operations on the attributes of the coordinates are applied to obtain aggregated values for each polygon.

#### Usage

```
points_to_polygon(sf_map, df, oper, crs = 4326, outside_print = FALSE)
```
# Arguments

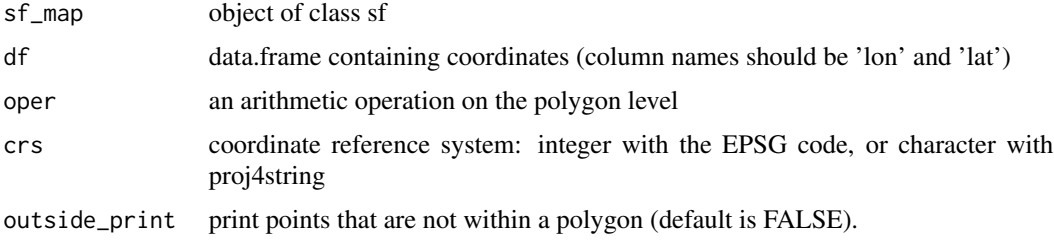

<span id="page-23-0"></span>

points\_to\_polygon 25

# Value

an object of class sf

# Author(s)

Martin Haringa

# Examples

```
points_to_polygon(nl_postcode2, insurance, sum(amount, na.rm = TRUE))
## Not run:
shp_read <- sf::st_read("~/path/to/file.shp")
points_to_polygon(shp_read, insurance, sum(amount, na.rm = TRUE))
```
## End(Not run)

# <span id="page-25-0"></span>Index

∗ datasets Groningen, [5](#page-4-0) insurance, [9](#page-8-0) knmi\_stations, [14](#page-13-0) nl\_corop, [16](#page-15-0) nl\_gemeente, [17](#page-16-0) nl\_postcode2, [17](#page-16-0) nl\_postcode3, [18](#page-17-0) nl\_postcode4, [19](#page-18-0) nl\_provincie, [20](#page-19-0) choropleth, [2](#page-1-0) choropleth\_ggplot2, [3](#page-2-0) concentration, [4,](#page-3-0) *[7](#page-6-0)* Groningen, [5](#page-4-0) gstat::krige, *[11](#page-10-0)* haversine, [6](#page-5-0) highest\_concentration, [7,](#page-6-0) *[15](#page-14-0)* insurance, [9](#page-8-0) interpolate\_krige, [10](#page-9-0) interpolate\_spline, [11](#page-10-0) knmi\_historic\_data, [13](#page-12-0) knmi\_stations, [14](#page-13-0) neighborhood\_gh\_search, [15](#page-14-0) nl\_corop, [16](#page-15-0) nl\_gemeente, [17](#page-16-0) nl\_postcode2, [17](#page-16-0) nl\_postcode3, [18](#page-17-0) nl\_postcode4, [19](#page-18-0) nl\_provincie, [20](#page-19-0) plot.concentration, [20](#page-19-0) plot.neighborhood, [21](#page-20-0) plot\_points, [22](#page-21-0) points\_in\_circle, [23](#page-22-0) points\_to\_polygon, [24](#page-23-0)